Photoshop CS5 Download [Mac/Win]

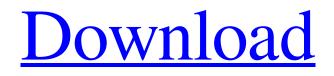

However, because of its feature set and powerful image editor, you can use Photoshop as a starting point for creating images for any purpose. With this last statement, I don't mean that you can use it for any and every type of image. Just that it's an excellent starting point. You can then add the specific elements or techniques you need to adapt it to your specific needs. Speaking of specific needs, we first need to dig deeper into some specifics of Photoshop. # GETTING THE LATEST VERSION OF ADOBE PHOTOSHOP As with any software, Adobe changes its release schedule from time to time. What are the current timing details for the latest release of Photoshop? If you want the latest version of Photoshop, you can find out where to download it from by visiting the Adobe website, `www.adobe.com`. ## Finding the Downloads The latest version, as shown in Figure 4-3, is Photoshop CS5. \*\*Figure

4-3:\*\* Find the Downloads link at the bottom of the Adobe website. # DO YOU REALLY NEED TO UPDATE EVERYTIME? If you're not a Photoshop ninja who stays on top of release changes, then you need to be sure to update your Photoshop on a regular basis. Why? Because when you have an earlier version of Photoshop than the current version, you often don't get some of the new features. For example, don't look for Photoshop CS6 on the Adobe site because it's not there. Don't look for the current version of Photoshop — look for the most current version (CS5) of Photoshop. If you miss the latest version of Photoshop, you miss out on all the new features and updates that the developers are working on. By the way, the numbering continues to increase. Every Photoshop release gets higher and higher. Photoshop CS5 is the latest release, and you can find it at `www.adobe.com`. ## Getting the Version You Want If you have a good reason not to update, you can still go to the Adobe site to download the version of Photoshop that you want. You can download a copy of CS5, for example, and you don't have to worry about being on the latest version of Photoshop. Be sure to read the Downloading Files (CS4 and later versions) section of this chapter to find out all the details. ## Looking for Support If you need

Photoshop CS5 Crack+ Product Key Full Free Download For PC

Why do you need to edit images? There is an unlimited variety of reasons why you need to edit images, and Photoshop Elements 15 is one of the most powerful image editing software out there. It comes with a simple user interface, while offering a lot of custom features. If you are using the software to edit your photos, you may find this article particularly useful. If you are using it to create memes and awesome Discord emoticons, you will definitely find this article useful. You will have access to over 50 special

## characters for your work. If you are learning to edit photos, it will teach you how to edit your

photos without having to waste too much time and download tons of free plugins. All the cool features of Photoshop are available in Photoshop Elements! Basic Image Editing To edit a photo, it's best to begin with the basics. A basic image editing program will teach you how to crop, enhance brightness, contrast, saturation, and more. A basic image editing program will also allow you to add multiple overlays to your images. You can add text, logos, borders, stickers, and effects to your images. Here is a list of all the basic image editing tools in Photoshop Elements. Crop Edit Effects Filters Logos/Stickers/3D Bars Text/Text Art Images and Graphics Not all web browsers support GIFs. If that is the case, you have a few options. One alternative is to convert your GIFs into PNGs which are supported by all web browsers. Image Manipulation Toolboxes Having the right toolbox is extremely important

when editing your photos. Luckily, Photoshop Elements 15 has an in-depth toolbox to help you tackle even the most complicated edits. There are a few different toolboxes in Photoshop Elements. If you are using only Photoshop Elements, the 'Basic' toolbox will suffice. However, if you are using Photoshop Elements and a plugin, I would recommend using the 'Creative Cloud' toolbox. The first step is to open your image. If you are working on a GIF, you will need to convert it into a JPG to work on it. To do this, click 'File' > 'Save As' and select the JPG extension. After that, click on the new JPG a681f4349e Stanley Cup Playoffs start this Wednesday, so it's time to review the winningest team in hockey history. Over the course of 22 seasons, the Toronto Maple Leafs have won the most Stanley Cups of any NHL team. With 366, they are followed by the Detroit Red Wings (323), Canadiens (278), Bruins (206), and Blackhawks (201). It's the Maple Leafs who have won the Cup in eight of the last nine seasons since the NHL merged with the WHA, and just one Stanley Cup since the league has been fully integrated. Based on a tighter definition of at least four years, the Chicago Blackhawks hold the single-season record with 86 wins in 1985-86, and the Boston Bruins hold the single-season record with 93 wins in 1972-73. There's also a special note in that the Bruins won all four of those seasons with Bobby Orr. That's nine teams. You get the point. The Leafs have won seven of the last nine

championships, and are three victories away from becoming the fifth team to win the Cup in eight straight years. There's plenty of room for some other luck on their side. All that said, those first five teams didn't have Mike Babcock as their head coach. Babcock has won the Cup in all three Toronto runs since coming aboard, and the Leafs have improved a remarkable 450 points since Babcock's first season. He's a big reason the Leafs have gone from a lottery team in 2015-16 to the NBA's fourth seed in 2017-18. The Blue and White were also one of just two teams (the Los Angeles Kings) to finish with a.500 record without winning their playoff series. And he's not done yet. They've got work to do this week, and the pressure will be on. Q: Android local notification showing my app is still running I'm trying to have a notification which is local to my application, it works and I can see the notification appearing in the status bar... 1) The Notification is not coming from my application (that's what it's supposed to be) 2) It seems that since I click on the notification, my own app is still running (I'm just looking at the context, no other app than the one I clicked on) Code :

What's New In?

| \*\*A brush with many faces: the Goofy<sup>TM</sup> brushes\*\* --- | --- Have you ever wanted a brush that's a different shape in the middle but uses the same texture (color, pattern, etc.) on either end? One of the most common brush shapes is the softedged brush. However, a brush that's hard edged (like a square, rectangle, triangle or circle) can be useful to create all kinds of effects. The Goofy brushes offer brushes that are different in the middle but use the same texture (color, pattern, etc.) on either side. | \*\*Hard edge\*\* --- | --- Soft edged, hard edged, spherical, flat, serrated, dialkyl: these are just a few of the choices that you have for the Goofy brushes. Goofy brushes

## are a lot of fun to use, and they work well for painting things like wheels, lawns, car hoods, etc. The left photo shows a circular Goofy brush with a fabric texture on one side and a grout texture on the other. The right photo shows a spherical Goofy with a sticker texture. To use one of these

brushes: In the Brush tool's dropdown menu, select the brush type you want to use, and then click the Goofy brush. Here is an example of how you can paint a car using a Goofy brush: | \*\*The Soft-Edged Brush\*\* --- | --- When you use an area of texture, you usually get a certain amount of mottle. This means there are smaller nooks and crannies in the texture. You can use a soft-edged brush for a smoother, cleaner look. Here is an example of soft-edged brush used in a photoediting project: | \*\*The Hard-Edged Brush\*\* --- | --- A hard-edged brush usually works best to create a line, an edge, a shadow, a hole, or some other simple shape. When you paint an edge, the other end of your stroke may be curved instead of straight. If that happens, the brush likely gave a soft-edged stroke. When you use a hard-edged brush, there is usually no mottle. Here is an example of a hard-edged brush used in a photoediting project: You can control the System Requirements For Photoshop CS5:

A copy of the FINAL FANTASY XI Official Guide An internet connection A Date and Time input device (such as a mouse, trackball, trackpad, or smartphone) Minimum Requirements: Windows (XP or newer) Processor: 800MHz x86 CPU RAM: 256MB Hard Disk: 2GB Sound Card: DirectX compatible sound card DirectX 7 Compatible Game Video Card: 1024x768 Installation Instructions Windows 1. Unzip FINAL FANTASY XI-BONUS-

http://www.momshuddle.com/upload/files/2022/06/zqmkmJC8511GtzF779ZE\_30\_0c53b4faa9436b66cf97c17be2e4a2ee\_file.pdf

https://croatiansincleveland.com/wp-content/uploads/2022/06/Photoshop\_2021\_Version\_223.pdf

https://demo.digcompedu.es/blog/index.php?entryid=5824

http://3.234.42.222/blog/index.php?entryid=2650

https://doitory.com/adobe-photoshop-2021-version-22-2-product-key-and-xforce-keygen-activation-code-with-keygen-latest/ https://gardenlocked.com/upload/files/2022/06/PRj2gt4kxg8wUsLflGsW\_30\_0c53b4faa9436b66cf97c17be2e4a2ee\_file.pdf https://parsiangroup.ca/2022/06/photoshop-cc-2015-version-16-hack-patch-full-version-2022/

https://disruptraining.com/blog/index.php?entryid=2654

https://www.kitteryme.gov/sites/g/files/vyhlif3316/f/uploads/appointment\_application\_for\_town\_boards - january\_2021-\_filla\_ble.pdf

https://www.bigdawgusa.com/adobe-photoshop-2021-version-22-0-0-mem-patch-lifetime-activation-code-free-pc-windows/ https://parsiangroup.ca/2022/06/adobe-photoshop-2021-hack-with-key-free-download-x64/

https://moonrivernursingcareers.com/wp-content/uploads/2022/06/Adobe\_Photoshop\_2022\_Version\_232.pdf

https://dhakahalalfood-otaku.com/photoshop-2022-version-23-jb-keygen-exe-torrent-activation-code-free-3264bit-latest/ https://news.mtkenya.co.ke/advert/photoshop-2021-version-22-5-1-license-key-full/

https://fernrocklms.com/blog/index.php?entryid=3326

http://www.flyerbee.com/?p=176756

https://www.raven-guard.info/wp-content/uploads/2022/06/Photoshop\_CC\_2015\_Version\_18\_License\_Key.pdf https://openaidmap.com/photoshop-2020-hack-patch-pc-windows/ https://gallatincomt.virtualtownhall.net/sites/g/files/vyhlif606/f/uploads/countybirth2019.pdf https://fraenkische-rezepte.com/photoshop-cs5-activation-3264bit-april-2022/